# Introduction to applied

# bioinformatics

PETRA MATOUŠKOVÁ 2023/2024

9/10

# Exam

## **Thursday 2.5.2024 16:30**

Moodle: files with the version open "task" for submission (like for homeworks).

# Usual Exam test:

## 2 parts, each five points

## Maximum 10 points

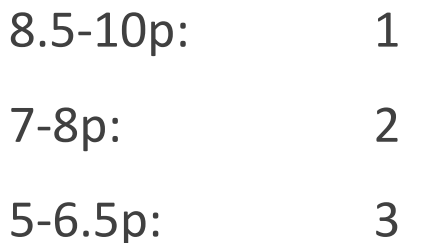

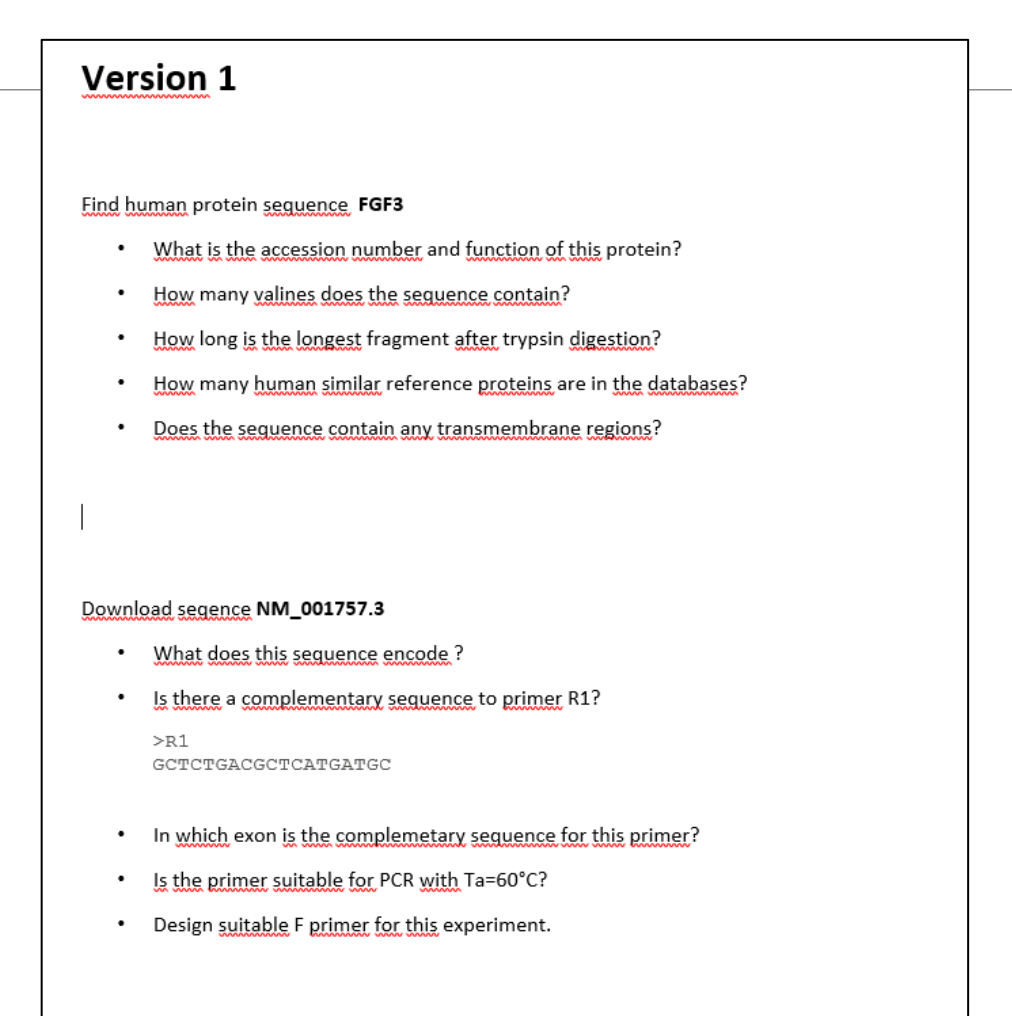

# Previous Exams

What is the accession number and function of this protein?

How many valines does the sequence contain?

How long is the longest fragment after trypsin digestion?

How many human similar reference proteins are in the databases?

Does the sequence contain any transmembrane regions?

What is the accession number and function of this protein?

How many valines does the sequence contain?

**How long is the longest fragment after trypsin digestion?** 

How many human similar reference proteins are in the databases?

Does the sequence contain any transmembrane regions?

## How long is the longest fragment after trypsin digestion?

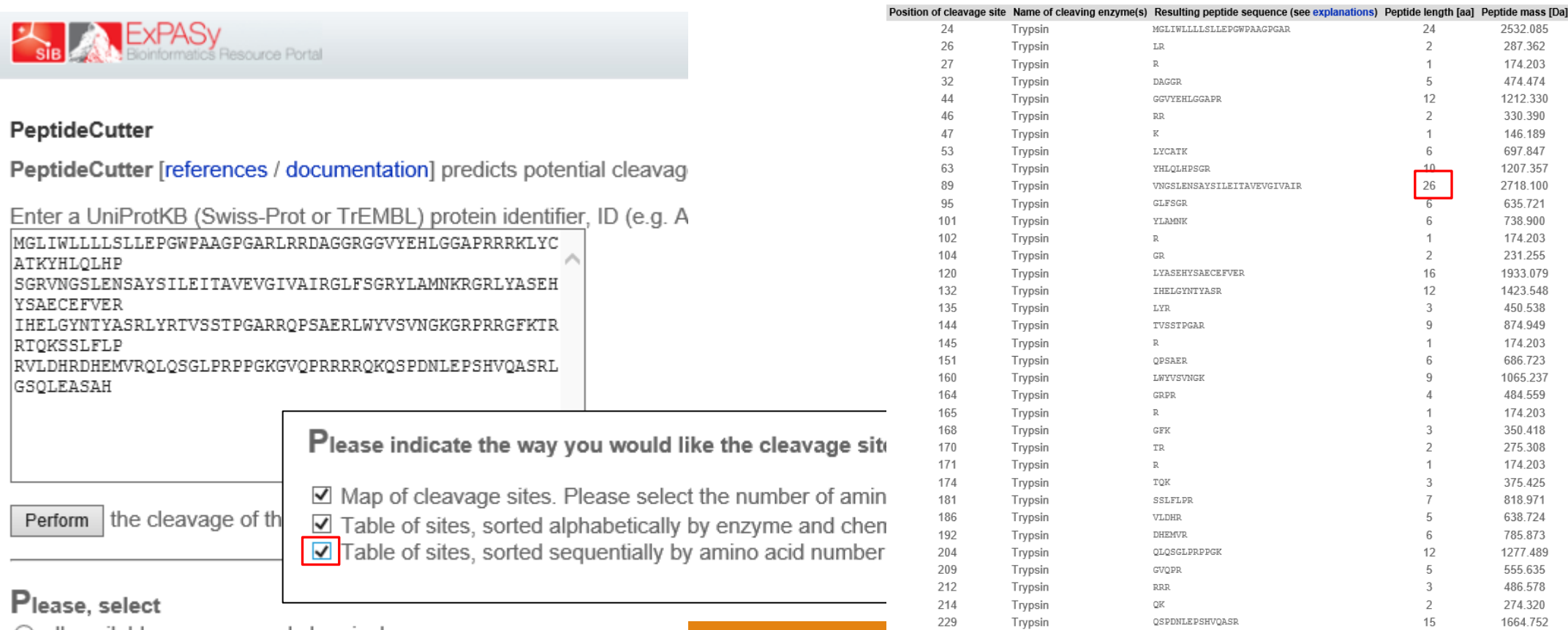

239

end of sequence

LGSQLEASAH

 $10$ 

1012.087

 $\circ$  all available enzymes and chemicals

◉ only the following selection of enzymes and chemicals

What is the accession number and function of this protein?

How many valines does the sequence contain?

How long is the longest fragment after trypsin digestion?

## **How many human similar reference proteins are in the databases?**

Does the sequence contain any transmembrane regions?

## How many human similar reference proteins are in the databases?

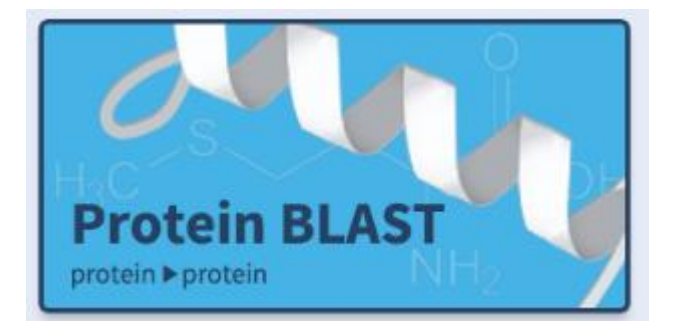

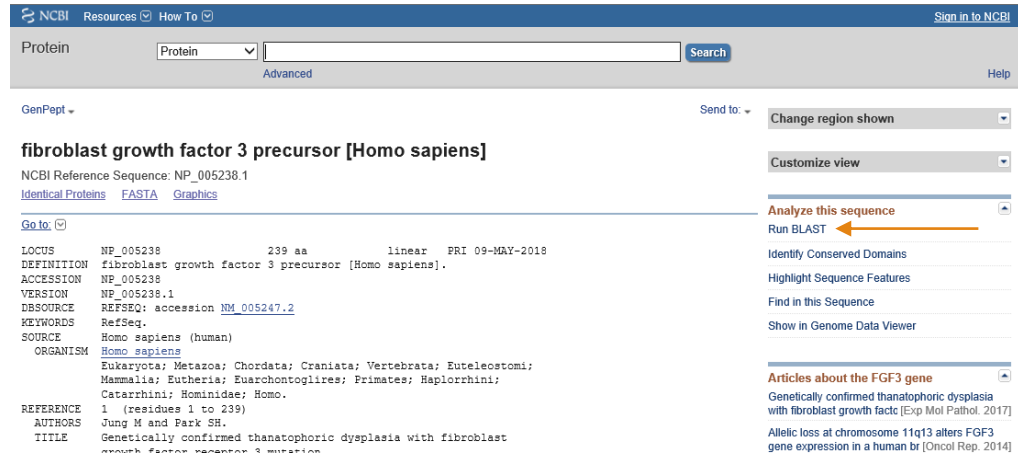

#### **BLAST**<sup><sup>®</sup> >> blastp suite</sup>

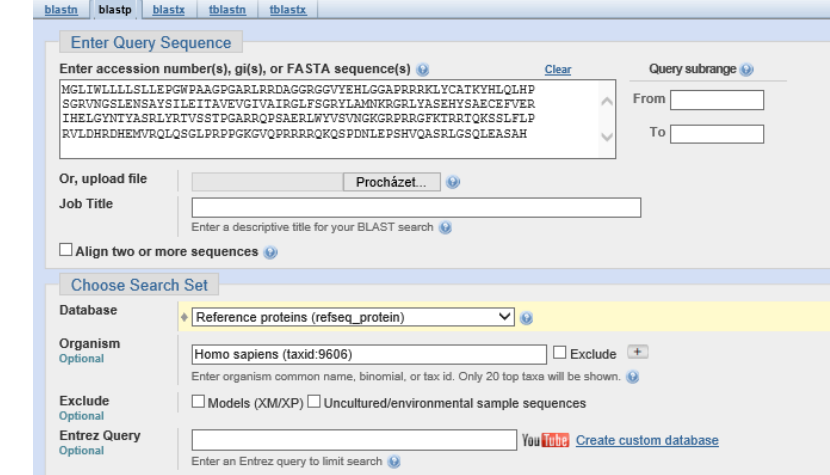

How many human similar reference proteins are in the databases?

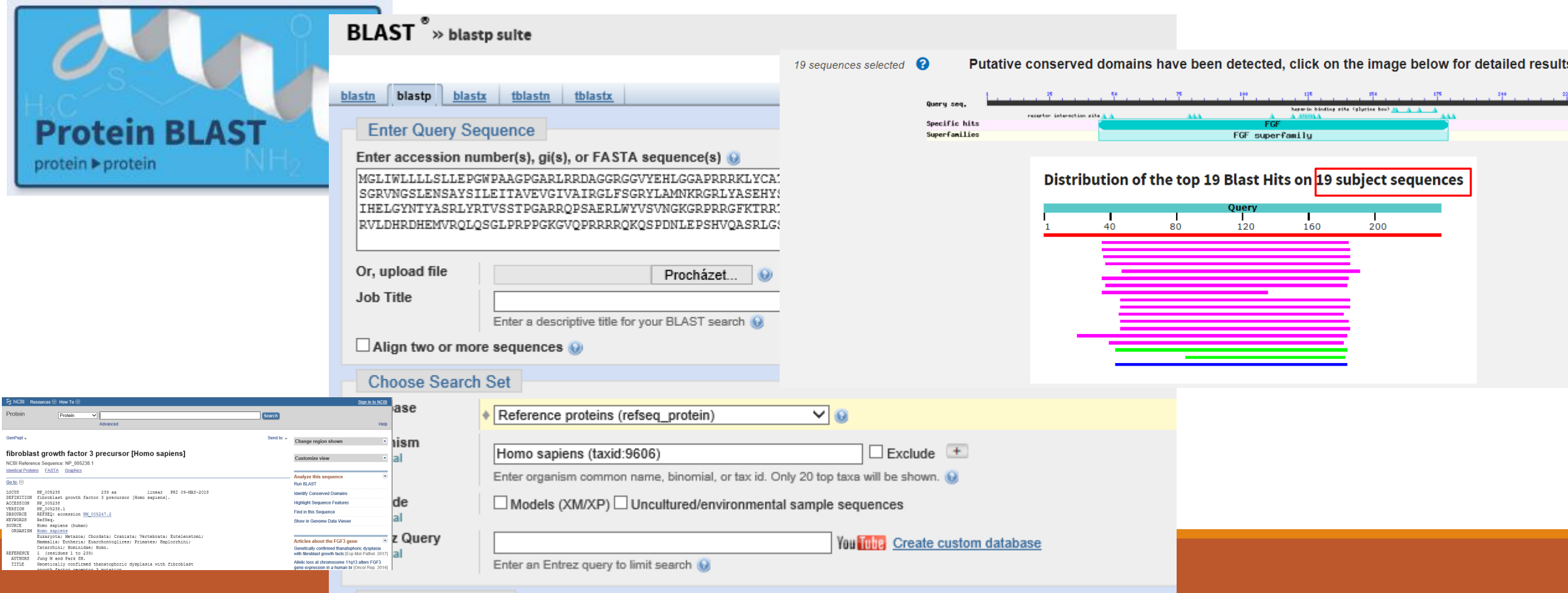

What is the accession number and function of this protein?

How many valines does the sequence contain?

How long is the longest fragment after trypsin digestion?

How many human similar reference proteins are in the databases?

Does the sequence contain any transmembrane regions?

**Solution:**

FGF3: P11487 (NP\_005238.1), Fibroblast growth factor 3-role in the regulation of embryonic development... Contains 13 valins. Longest fragment after trypsin digestion has 26 aminoacids. In the databes of reference sequences, there is 19 similar proteins. There is no transmembrane helices.

Solution:

FGF3: P11487 (NP\_005238.1), Fibroblast growth factor 3-role in the regulation of embryonic development… Contains 13 valins.

Longest fragment after trypsin digestion has 26 aminoacids.

In the databes of reference sequences, there is 19 similar proteins.

There is no transmembrane helices.

## P11487 (FGF3\_HUMAN) / [NP\\_005238.1](https://www.ncbi.nlm.nih.gov/protein/NP_005238.1)

### **Fibroblast growth factor 3**

-role in the regulation of embryonic development…

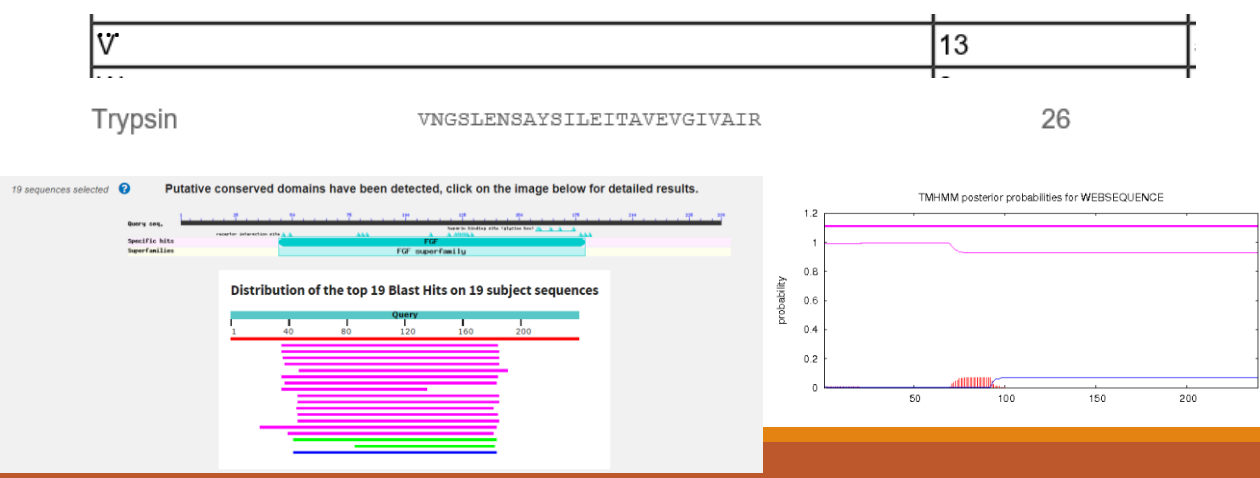

# Exam test:

### Version 1 Find human protein sequence FGF3 . What is the accession number and function of this protein? . How many valines does the sequence contain? Maximum 10 points • How long is the longest fragment after trypsin digestion? How many human similar reference proteins are in the databases?  $\bullet$ 8.5-10p: 1 • Does the sequence contain any transmembrane regions? 7-8p: 2 5-6.5p: 3Download segence NM\_001757.3 • What does this sequence encode? • Is there a complementary sequence to primer R1?  $>$ R1 GCTCTGACGCTCATGATGC • In which exon is the complemetary sequence for this primer? • Is the primer suitable for PCR with Ta=60°C? • Design suitable F primer for this experiment.

What does this sequence encode ?

Is there a complementary sequence to primer R1?

In which exon is the complemetary sequence for this primer?

Is the primer suitable for PCR with Ta=60°C?

Design suitable F primer for this experiment.

>R1 GCTCTGACGCTCATGATGC

What does this sequence encode ?

**Is there a complementary sequence to primer R1?**

In which exon is the complemetary sequence for this primer?

Is the primer suitable for PCR with Ta=60°C?

Design suitable F primer for this experiment.

>R1 GCTCTGACGCTCATGATGC

#### Is there a complementary sequence to primer R1? >R1 GCTCTGACGCTCATGATGC Multalin: 270 280 330 370 380 390 290 300 310 320 340 350 360 261 CGACGAT GCTCT-GACGC---TCATGATGC Consensus ...........GCTCa.GaCGC....aCaTGAcGC... Reverse Complement results **Sequence Manipulation Suite:** Reverse Complement >Untitled reverse complement Format Conver Reverse Complement converts a DNA sequence into its reverse, complement, or r **Combine FASTA** it contains an ORF on the reverse strand -EMBL to FASTA<br>-EMBL Feature Extracto GCATCATGAGCGTCAGAGC -EMBL Trans Extractor<br>-EMBL Trans Extractor Paste the raw sequence or one or more FASTA sequences into the text area belov -Filter Protein<br>-GenBank to FASTA GCTCTGACGCTCATGATGC Consensus -GenBank Feature Extracto 521 610 530 540 570 596 **CO0** 620 630 640 -Geneank Trans Extracto<br>-One to Three<br>-Range Extractor DNA<br>-Range Extractor Protein<br>-Reverse Complement NH\_001757.3 CGATGAAAACAAATTTCTTTGGTACCCGAGATGTGTGCACAGAATTACTCCCTCTAATAAAACCCCAAGGGAGAGTGGTGAACGTATCTAGCATCATGAGCGTCAGAGCCCTTAAAAGCTGCAGCCCAGA **GCATCATGAGCGTCAGAGC** -Split Codons<br>-Split FASTA<br>-Three to One Submit Clear Reset Consensus **...GCATCATGAGCGTCAGAGC...** -Window Extractor DNA reverse-complement ∨ 670 710 720 730 750 770 651 660 680 700 740 760 -Window Extractor Protein Sequence Analysis  $1 - -$ ----+----\*----\*-

---+------+--------+--------+---------+-------+--NH\_001757.3 GCT6CAGCAGAAGTTCCGCAGTGAGACCATCACTGAGGAGGAGCTGGTGGGGCTCATGAACAAGTTTGTGGAGGATACAAAGAAGGGAGTGCACCAGAAGGAGGCTGGCCCAGCAGCAGCAGGGGT

 $\rightarrow$ yes.

650

780

## Is there a complementary sequence to primer R1?

 $>$ R1 GCTCTGACGCTCATGATGC

 $\rightarrow$ yes.

## NCBI: Graphic

Graphics -

Send to:  $\div$ 

#### Homo sapiens carbonyl reductase 1 (CBR1), transcript variant 1, mRNA

NCBI Reference Sequence: NM 001757.3

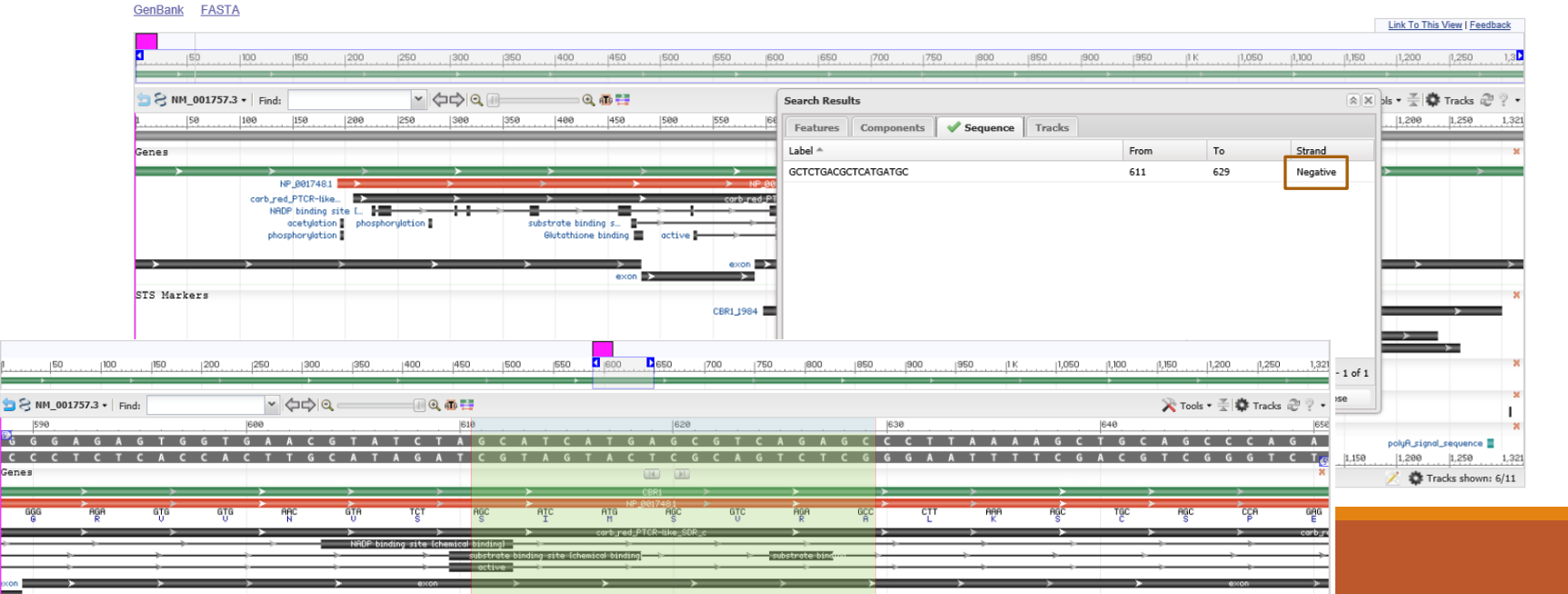

What does this sequence encode ?

Is there a complementary sequence to primer R1?

**In which exon is the complemetary sequence for this primer?**

Is the primer suitable for PCR with Ta=60°C?

Design suitable F primer for this experiment.

>R1 GCTCTGACGCTCATGATGC

## In which exon is the complemetary sequence for this primer?

## NCBI: Graphic >R1

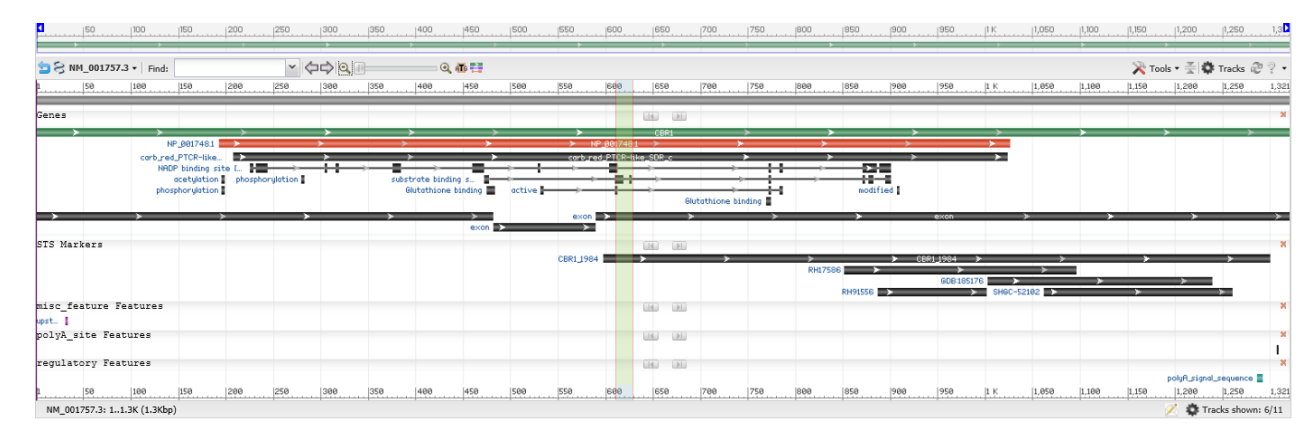

GCTCTGACGCTCATGATGC

 $\rightarrow$  third exon

What does this sequence encode ?

Is there a complementary sequence to primer R1?

In which exon is the complemetary sequence for this primer?

Is the primer suitable for PCR with Ta=60°C?

**(Design suitable F primer for this experiment.)**

>R1 GCTCTGACGCTCATGATGC

We did not cover this part

### Solution:

This sequence encodes carbonyl reductase 1 (CBR1).

Yes, there is complementary sequence to primer R1.

It is within 3rd exon.

At Ta=60°C the primer should work.

An example of suitable F primer: F:CAAGGTTGCTGATCCCACAC

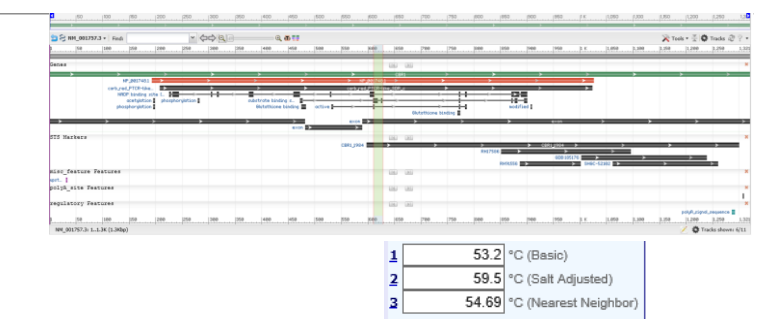

### Homo sapiens carbonyl reductase 1 (CBR1), transcript variant 1, mRNA

NCBI Reference Sequence: NM 001757.3

**FASTA Graphics** 

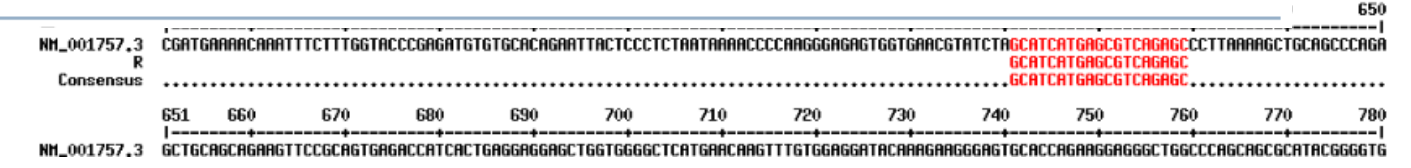

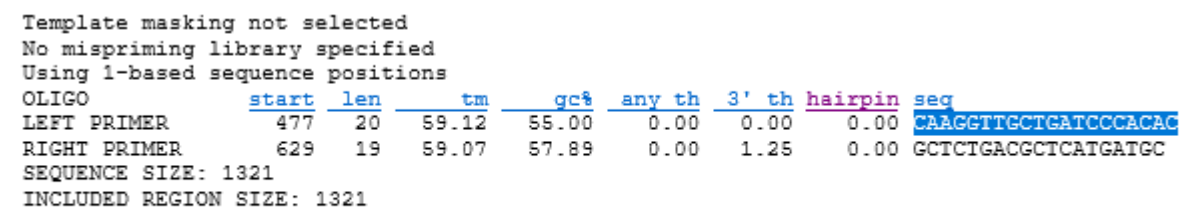

. . . . . . . . . .

# Exam test II:

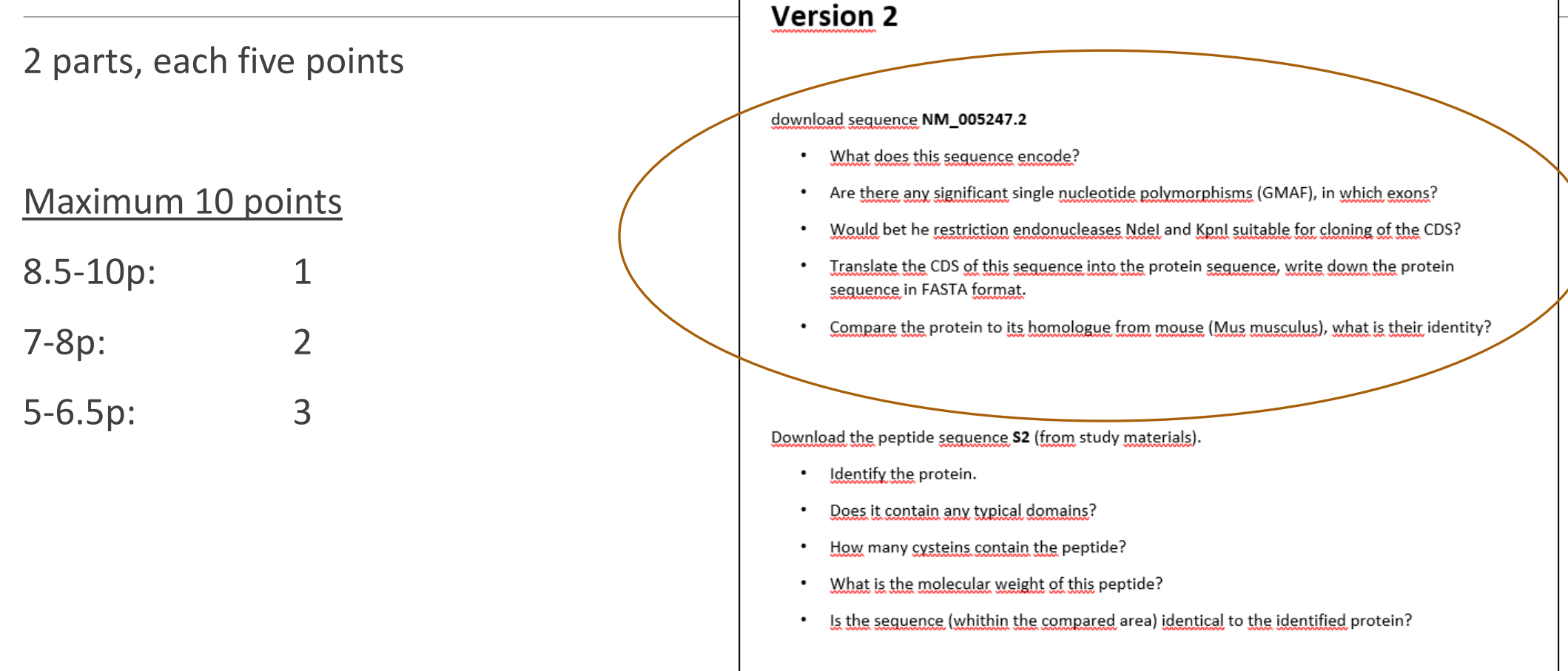

What does this sequence encode?

(Are there any significant single nucleotide polymorphisms (GMAF), in which exons?) We did not cover this part (or it does not work anymore)

Would be the restriction endonucleases NdeI and KpnI suitable for cloning of the CDS?

Translate the CDS of this sequence into the protein sequence, write down the protein sequence in FASTA format.

Compare the protein to its homologue from mouse (Mus musculus), what is their identity?

What does this sequence encode?

Are there any significant single nucleotide polymorphisms (GMAF), in which exons?

## **Would be the restriction endonucleases NdeI and KpnI suitable for cloning of the CDS?**

Translate the CDS of this sequence into the protein sequence, write down the protein sequence in FASTA format.

Compare the protein to its homologue from mouse (Mus musculus), what is their identity?

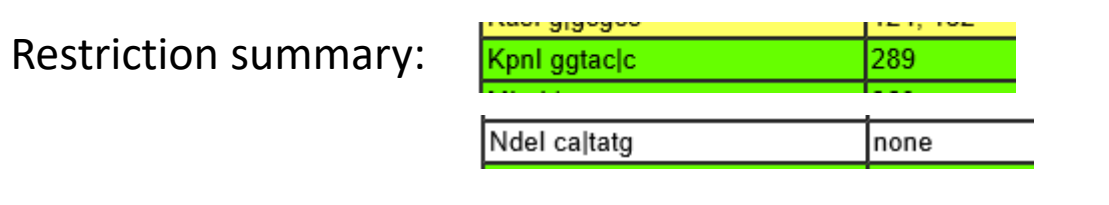

 $\rightarrow$  KpnI is not suitable

What does this sequence encode?

Are there any significant single nucleotide polymorphisms (GMAF), in which exons?

Would be the restriction endonucleases NdeI and KpnI suitable for cloning of the CDS?

Translate the CDS of this sequence into the protein sequence, write down the protein sequence in FASTA format.

**Compare the protein to its homologue from mouse (Mus musculus), what is their identity?**

Solution: This gene encodes Fibroblast Growth Factor 3 GMAF are in the 1st and 3rd exon. Restriction endonuclease KpnI is not suitable for cloning. The FASTA of the protein is: The indentity of human and mouse FGF3 proteins is 79.1 %.

>protein-FGF3

SLLEPGWPAAGPGARLRRDAGGRGGVYEHLGGAPRRRK SGRVNGSLENSAYSILEITAVEVGIVAIRGLFSGRYLAMNKRGRLYASEHYS IHELGYNTYASRLYRTVSSTPGARRQPSAERLWYVSVNGKGRPRRGFKTRRTQKSSLFLP RVLDHRDHEMVRQLQSGLPRPPGKGVQPRRRRQKQSPDNLEPSHVQASRLGSQLEASAH\*

### Solution:

This gene encodes Fibroblast Growth Factor 3

GMAF are in the 1st and 3rd exon.

Restriction endonuclease KpnI is not suitable for cloning.

The FASTA of the protein is:

The indentity of human and mouse FGF3 proteins is 79.1 %.

#### >protein-FGF3 MGLIWLLLLSLLEPGWPAAGPGARLRRDAGGRGGVYEHLGGAPRRRKLYCATKYHLQLHP SGRVNGSLENSAYSILEITAVEVGIVAIRGLFSGRYLAMNKRGRLYASEHYSAECEFVER IHELGYNTYASRLYRTVSSTPGARRQPSAERLWYVSVNGKGRPRRGFKTRRTQKSSLFLP RVLDHRDHEMVRQLQSGLPRPPGKGVQPRRRRQKQSPDNLEPSHVQASRLGSQLEASAH\*

FGF3 MOUSE

#### Homo sapiens fibroblast growth factor 3 (FGF3), mRNA # Aligned\_sequences: 2<br># 1: EMBOSS\_001 # 2: FGF3\_MOUSE # 2: FGF3\_MOUSE<br># Matrix: EBLOSUM62 # Gap\_penalty: 10.0 NCBI Reference Sequence: NM 005247.2 # Extend penalty: 0.5 .<br># Length: 249  $GMAF \ge 0.01$ # Identity: 197/249 (79.1%)  $\vert A \vert$  $F$ # Similarity: 210/249 (84.3%) 6/T | rs143969364 6/T I rs41538178 R/6 | rs35420992  $14/249$  (5.6%) # Gaps: , oupe:<br>♦ Score: 1021.5 Genes - Exon  $|4|$ exon EMBOSS 001 1 MGLINLLLLSLLEPGWPAAGPGARLRRDAGGRGGVYEHLGGAPRRRKLY FGF3 MOUSE 1 MGLIWLLLLSLLEPSWPTTGPGTRLRRDAGGRGGVYEHLGGAPRRRKLY Ndel caltatg none EMBOSS\_001 51 ATKYHLQLHPSGRVNGSLENSAYSILEITAVEVGIVAIRGLFSGRYLAMN FGF3 MOUSE 51 ATKYHLOLHPSGRVNGSLENSAYSILEITAVEVGVVAIKGLFSGRYLAMN 101 KRGRLYASEHYSAECEFVERIHELGYNTYASRLYRTVSSTPGARRQPSAE www.alanana . . . . . . . . EMBOSS 001 101 KRGRLYASDHYNAECEFVERIHELGYNTYASRLYRTGSSGPGAQRQPGAQ FGF3 MOUSE 289 Kpnl ggtac|c EMBOSS\_001 151 RLWYVSVNGKGRPRRGFKTRRTOKSSLFLPRVLDHRDHEMVROLOSGLP 151 REWIVSVNGKGRPRRGFKTRRTQKSSLFLPRVLGHKDHEMVRLLQSSQPR FGF3 MOUSE EMBOSS 001 201 PPGKGVOPRRRRO-KOSPDNLEPSHVOASRLGSOLEASAH-

# Exam test:

2 parts, each five points

## Maximum 10 points

9-10p: 1

7-8p: 2

5-6p: 3

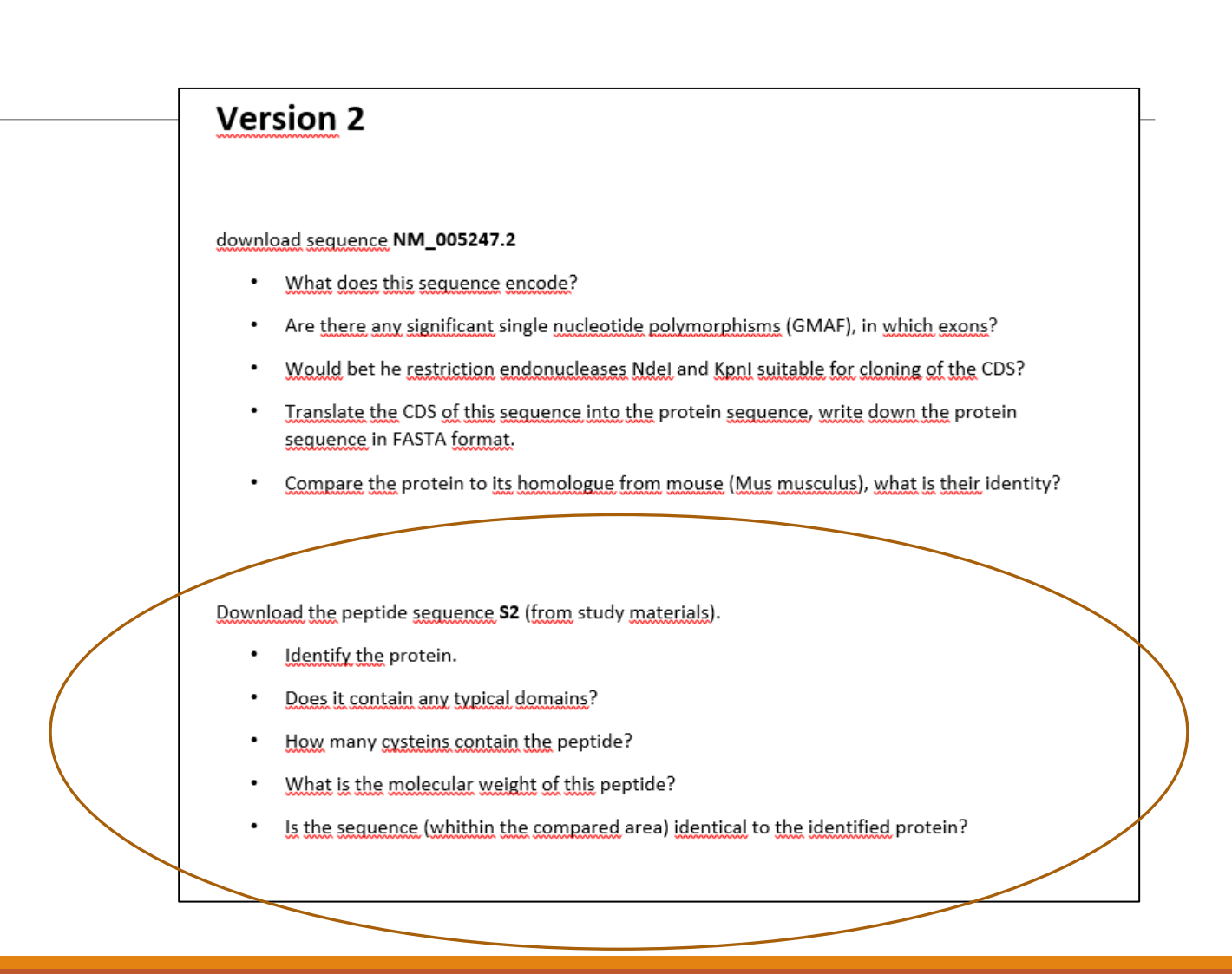

# Download the peptide sequence S2 (from study materials).

Identify the protein.

Does it contain any typical domains?

How many cysteins contain the peptide?

What is the molecular weight of this peptide?

Is the sequence (whithin the compared area) identical to the identified protein?

>S2

CGPSTSGTTSGPGPARPARARPRRPREETLTPEEEEKRRVRRERNKLAAAKCRNRRRELT DRLQAETDQLEEEKAELESEIAELQKEKERLEFVLVAHKPGCKIPYEEGPGPGPLAEVRD LPGSAPAKEDGFSWLLPPPPPPPLPFQTSQDAPPNLTASLFTHSEVQVLGDPFPVVNPSC

# Download the peptide sequence S2 (from study materials).

Identify the protein.

Does it contain any typical domains?

How many cysteins contain the peptide?

What is the molecular weight of this peptide?

Is the sequence (whithin the compared area) identical to the identified protein?

Solution:

Peptide is probably human FosB homologue. Yes, it contains leucine zipper bZIP. Contains four cysteins Mw=19.1 kDa. It differs from the human homologue in the first and the last aminoacid.

## Download the peptide sequence S2 (from study materials).

Solution:

Peptide is probably human FosB homologue.

Yes, it contains leucine zipper bZIP.

Contains four cysteins

Mw=19.1 kDa.

It differs from the human homologue in the first and the last aminoacid.

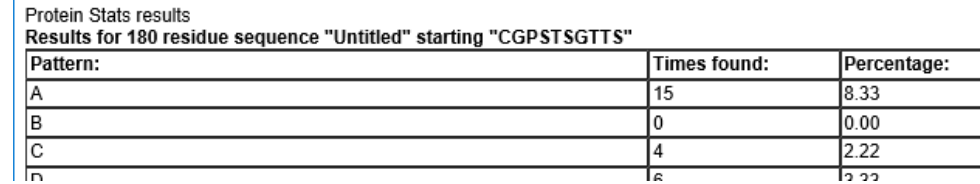

#### Protein Molecular Weight results Results for 180 residue sequence "S2" starting "CGPSTSGTTS"

19.91 kDa

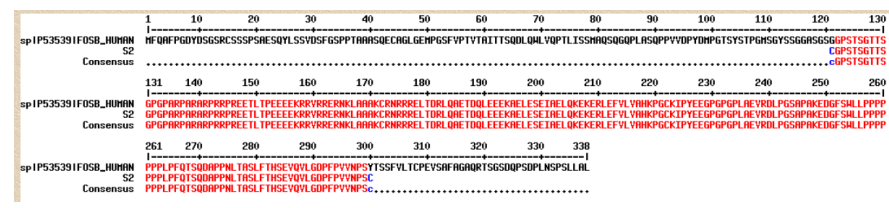

## protein fosB isoform 1 [Homo sapiens]

NCBI Reference Sequence: NP 006723.2 **Identical Proteins FASTA Graphics** 

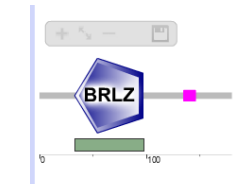

Selected feature details

**BRLZ** domain

This is a SMART BRLZ domain (full annotation)

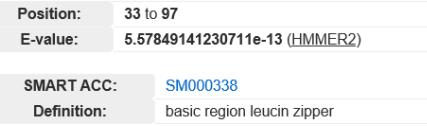

## Version from 2023 new to Moodle

#### Version | 19.5.2023

#### A: Download the sequence NM 000946.3

- 1. What does this sequence encode?
- 2. How long is the coding sequence and how long will the translated protein be?
- 3. Manually design primers for PCR amplification of the CDS.
- 4. Compare the designed primers with the sequence of the mRNA and the CDS.
- 5. Is there a restriction enzyme that would cut the sequence of the third exon exactly
	- once?

#### B: Work with following peptide sequence:

LALASVFWSISYYSSPFAFFYLYRKGYLSLSKVVPFSHYAGTLLLLLAGVACLRGIGRWT NPQYRQFITILEATHRNQSSENKRQLANYNFDFRSWPVDFHWEEPSSRKESRGGPSRRGV ALLRPEPLHRGTADTLLNRVKKLPCQITSYLVAHTLGRRMLYPGSVYLLQKALMPVLLQG QARLVEECNGRRAKLLACDGNEIDTMFVDRRGTAEPQGQKLVICCEGNAGFYEVGCVSTP LEACYSVLGWNHPGFAGSTGVPFPQNEANAMDVVVQFAIHRLGFQPQDIIIYAWSIGGFT

- 1) To which human protein this peptide probably belongs?
- 2) Does this peptide contain any transmembrane helices?
- 3) What is molecular weigth of this peptide?
- 4) How does a given peptide sequence differ from an identified (human) sequence (within the same segment)?
- 5) Write down the identified mutation.

### **A: Download the sequence NM\_000946.3**

- 1. What does this sequence encode?
- 2. How long is the coding sequence and how long will the translated protein be?
- 3. Manually design primers for PCR amplification of the CDS.
- 4. Compare the designed primers with the sequence of the mRNA and the CDS.
- 5. Is there a restriction enzyme that would cut the sequence of the third exon exactly once?

### **A: Download the sequence NM\_000946.3**

- 1. What does this sequence encode?
- 2. How long is the coding sequence and how long will the translated protein be?
- 3. Manually design primers for PCR amplification of the CDS.
- 4. Compare the designed primers with the sequence of the mRNA and the CDS.
- 5. Is there a restriction enzyme that would cut the sequence of the third exon exactly once?

# What does this sequence encode?

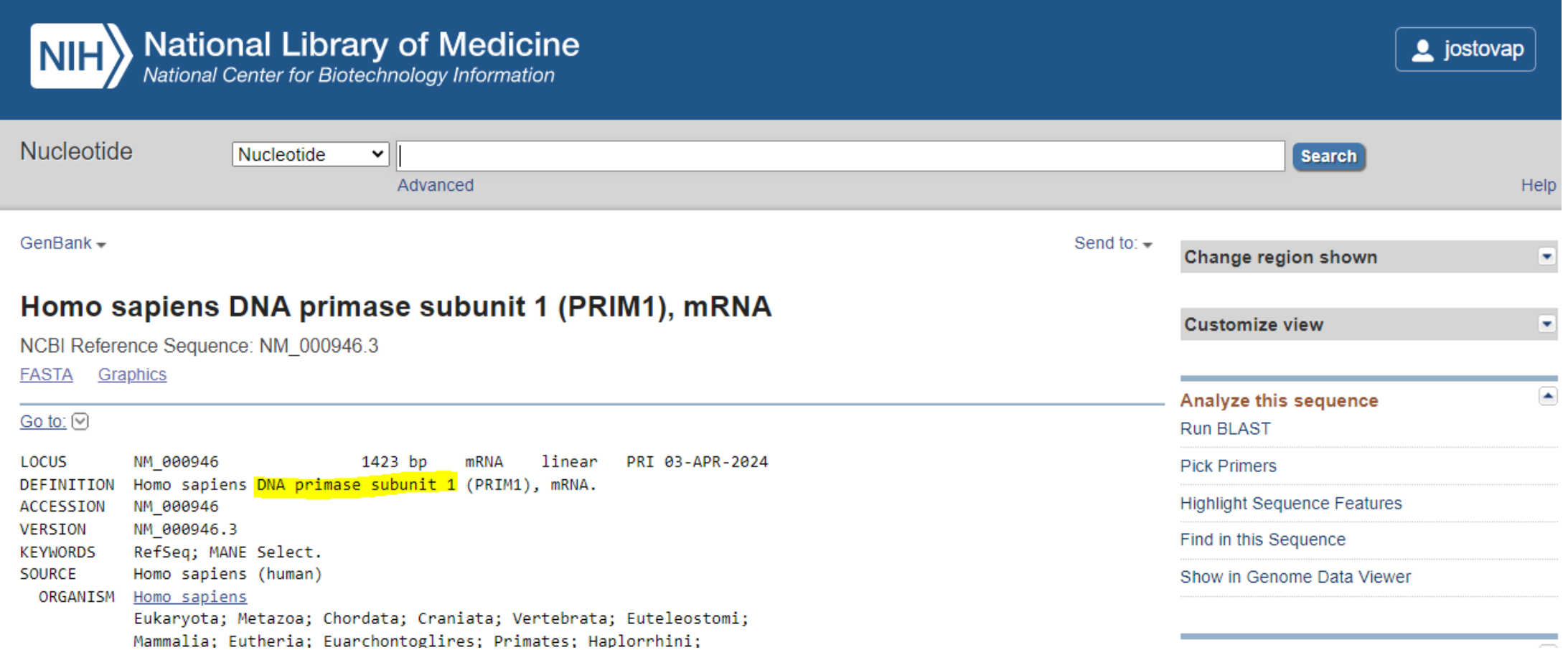

# How long is the coding sequence and how long will the translated protein be?

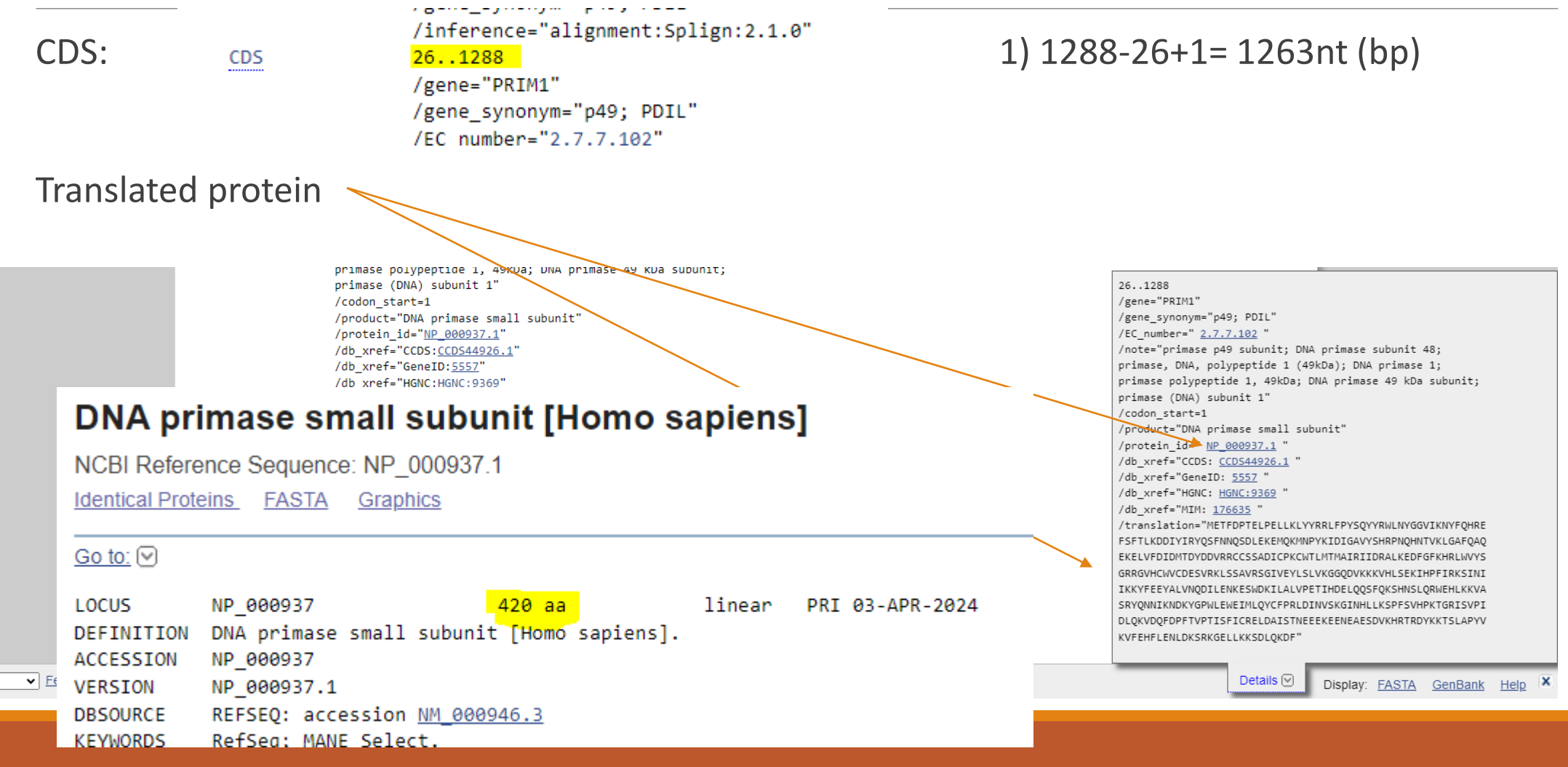

**CDS** 

#### Homo sapiens DNA primase subunit 1 (PRIM1), mRNA NCBI Reference Sequence: NM 000946.3 **FASTA** Graphics Go to:  $\lbrack\vee\rbrack$ LOCUS NM 000946 1423 bp mRNA linear PRI 03-APR-2024 Other possibility: Homo sapiens DNA primase subunit 1 (PRIM1), mRNA. DEFINITION ACCESSION NM 000946 Graphics  $\ast$ Send to:  $\ast$ Homo sapiens DNA primase subunit 1 (PRIM1), mRNA NCBI Reference Sequence: NM 000946.3 GenBank FASTA Link To This View | Feedback 1,150 (200 1,250 1,300 1,350 1,4<mark>1)</mark> (1,050 1,500 1,050 1,050 1,050 1,050 1,050 1,150 1,150 1,150 1,150 1,250 1,350 1,350 1,350 1,350 1,350 1,450 1,450 1,450 1,450 1,450 1,500 1,450 1,500 1,500 1,350 1,450 1,500 1,350 1,45  $150$  $1100 -$ S NM\_000946.3 - Find:  $\blacktriangledown$ Q $\blacksquare$  $\in$   $\mathbb{Q}$  and  $\mathbb{H}$   $\neq$ Tools - | Tracks - Download - 2 ? -CDS 100 150 200 250 300 350 400 450 500 550 600 650 700 750 800 850 900 950  $|1 K$  $|1,050|$   $|1,100|$   $|1,150|$ 1,200 1,250 1,300 1,350 1,423 Genes  $|A|$   $|B|$ RE Prin\_S  $\rightarrow$ Zinc knuckle motif. ...  $'$ eviden... $\qquad \qquad \qquad \qquad$ proteinnucleotide binding s... He ace... CDS: NP 000937.1 subunit interface Ip. Name: DNA primase small subunit zinc binding site Ii... H **Location: 26..1,288**  $exon$   $\blacksquare$ Avon III exè  $[Length]$ Span on NM\_000946.3: 1,263 nt evon E  $exon$   $\longrightarrow$ Protein length: 420 aa [Positional Info]  $10x$ polyA site Features NM\_000946.3 position: 1,247 CDS position:  $1,222$ major poluB site |  $10x$ regulatory Features Protein position: 408 Protein sequence: KVFEHFLENLDKSRK[G]ELLKKSDLQKDF polyA\_signal\_sequence polyA\_signal\_sequence Download FASTA: NP 000937.1 450 | 500 050 1.100 1.150 1.200 1.250 1.300 1.350 1.423 50 100 150 200 250 300 350 400 550 caa NM\_000946.3: 1..1.4K (1,423 nt) Tracks shown: 4/9 **Links & Tools CCDS: CCDS44926.1** BLAST Protein: NP 000937.1 BLAST nr: NM 000946.3 (26..1,288) BLAST to Genome: NM 000946.3 (26..1,288) NP 000937.1 FASTA record: NM 000946.3 (26..1,288) NP 000937.1 GenBank record: NM 000946.3 (26..1,288) NP 000937.1 Graphical View: NP 000937.1

## Other option for translated protein:

**Format Conversion** 

-Combine FASTA -EMBL to FASTA -EMBL Feature Extractor

-Filter DNA -Filter Protein -GenBank to FASTA

-One to Three

-Codon Plot -Codon Usage -CpG Islands -DNA Molecular Weigl -DNA Pattern Find -DNA Stats -Fuzzy Search DNA -Fuzzy Search Proteir -Ident and Sim -Multi Rev Trans -Mutate for Digest -ORF Finder -Pairwise Align Codon -Pairwise Align DNA -Pairwise Align Protei -PCR Primer Stats -PCR Products

-Range Extractor Prot -Reverse Complemen -Split Codons -Split FASTA -Three to One

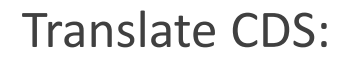

**Sequence Manipulation Suite:** 

Translate

Translate accepts a DNA sequence and converts it into a protein in the reading frame you specify. Translate supports the entire IUPAC alphabet a

Paste a raw sequence or one or more FASTA sequences into the text area below. Input limit is 200,000,000 characters

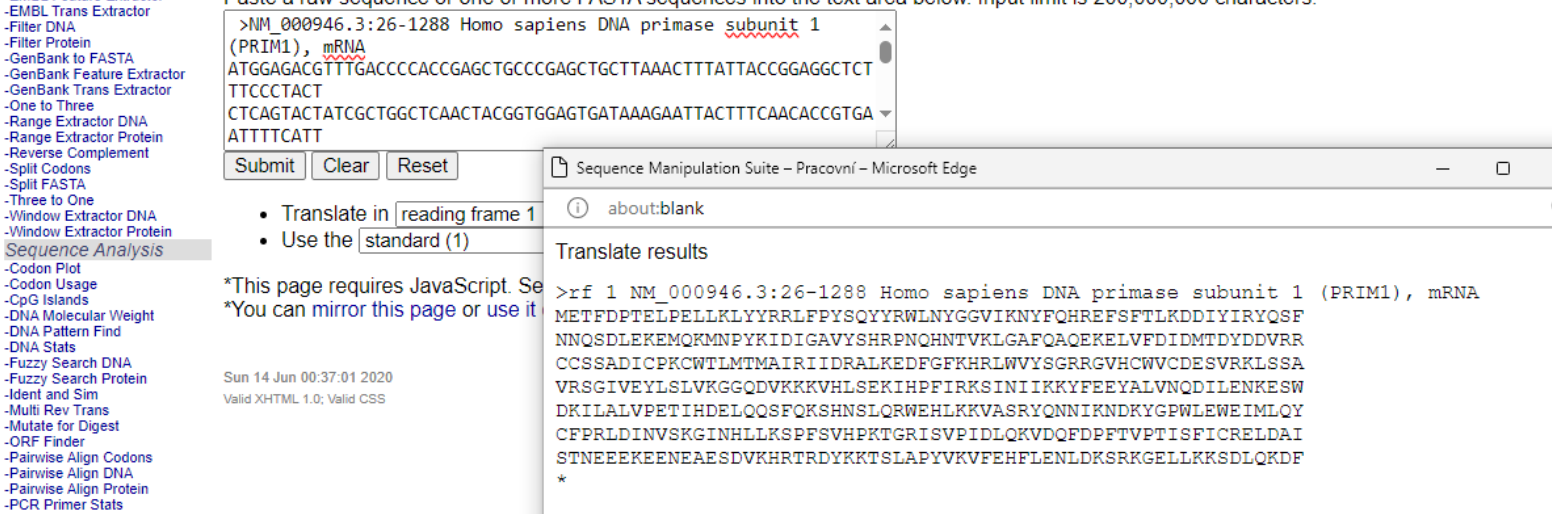

And copy the protein to protein stats or range extractor protein Mw…all will tell you the length:

Range Extractor Protein results

>results for 420 residue sequence "Untitled" starting "METFDPTELP"

Protein Molecular Weight results

Results for 420 residue sequence "Untitled" starting "METFDPTELP" 49.91 kDa

Μ

Other option for translated protein: **math**

CDS=1263nt

Triplets for each AA:  $1263/3=421 - 1$  stop codon (no AA) = 420 AA

## Manually design primers for PCR amplification of the CDS.

## F: ATG GAG ACG TTT GAC CCC AC

## Homo sapiens DNA primase subunit 1 (PRIM1), mRNA

NCBI Reference Sequence: NM 000946.3

#### GenBank Graphics

>NM 000946.3:26-1288\_Homo sapiens DNA primase subunit 1 (PRIM1), mRNA ATGGAGACGTTTGACCCCACCGAGCTGCCCGAGCTGCTTAAACTTTATTACCGGAGGCTCTTTCCCTACT CTCAGTACTATCGCTGGCTCAACTACGGTGGAGTGATAAAGAATTACTTTCAACACCGTGAATTTTCATT CACATTGAAAGATGATATTTACATTCGCTACCAATCCTTCAACAACCAGAGTGATCTGGAAAAGGAGATG CAGAAAATGAATCCATACAAGATTGATATAGGCGCAGTATATTCTCACAGACCCAATCAACACAATACAG TGAAGCTGGGAGCTTTCCAGGCTCAGGAAAAAGAACTGGTATTTGACATTGACATGACAGACTATGACGA TGTGAGGAGATGTTGTAGTTCTGCAGACATATGTCCTAAGTGCTGGACCCTCATGACAATGGCCATACGC ATCATTGACAGAGCATTGAAGGAGGACTTTGGATTTAAGCATCGTCTCTGGGTATATTCTGGAAGGAGAG GTGTTCATTGTTGGGTCTGTGATGAATCAGTTAGAAAACTGTCTTCTGCAGTACGTTCTGGGATAGTTGA TTTATCAGAAAATCTATAAACATAATAAAAAAATACTTTGAAGAATATGCCTTGGTTAATCAAGATATTC TCGAAAATAAAGAAAGCTGGGATAAGATTTTAGCCCTTGTTCCTGAAACAATTCATGAACTTCAACA AAGCTTCCAAAAGTCTCACAATTCACTTCAGCGTTGGGAGCACTTGAAGAAAGTAGCCAGCAGATATCAG AATAACATCAAAAATGACAAATATGGACCCTGGCTGGAGTGGAGATTATGCTCCAGTACTGTTTTCCAC GGCTGGATATCAATGTCAGCAAAGGAATCAATCATCTACTGAAGAGCCCTTTTAGTGTTCATCCTAAAAC AGGTCGCATATCTGTGCCTATTGATTTGCAGAAAGTGGACCAGTTTGATCCATTTACTGTTCCGACCATA AGCTTCATCTGCCGTGAATTGGATGCCATTTCCACTAATGAAGAGGAAAAAGAGGAATGAAGCTGAAT CTGATGTCAAACATAGAACCAGAGATTATAAGAAGACCAGTCTAGCACCTTATGTGAAAGTTTTTGAACA TITTCTTGAAAATCTGGATAAATCCCGAAAAGGAGAACTTCTTAAGAAGAGTGATTTACAAAAAGATTTC

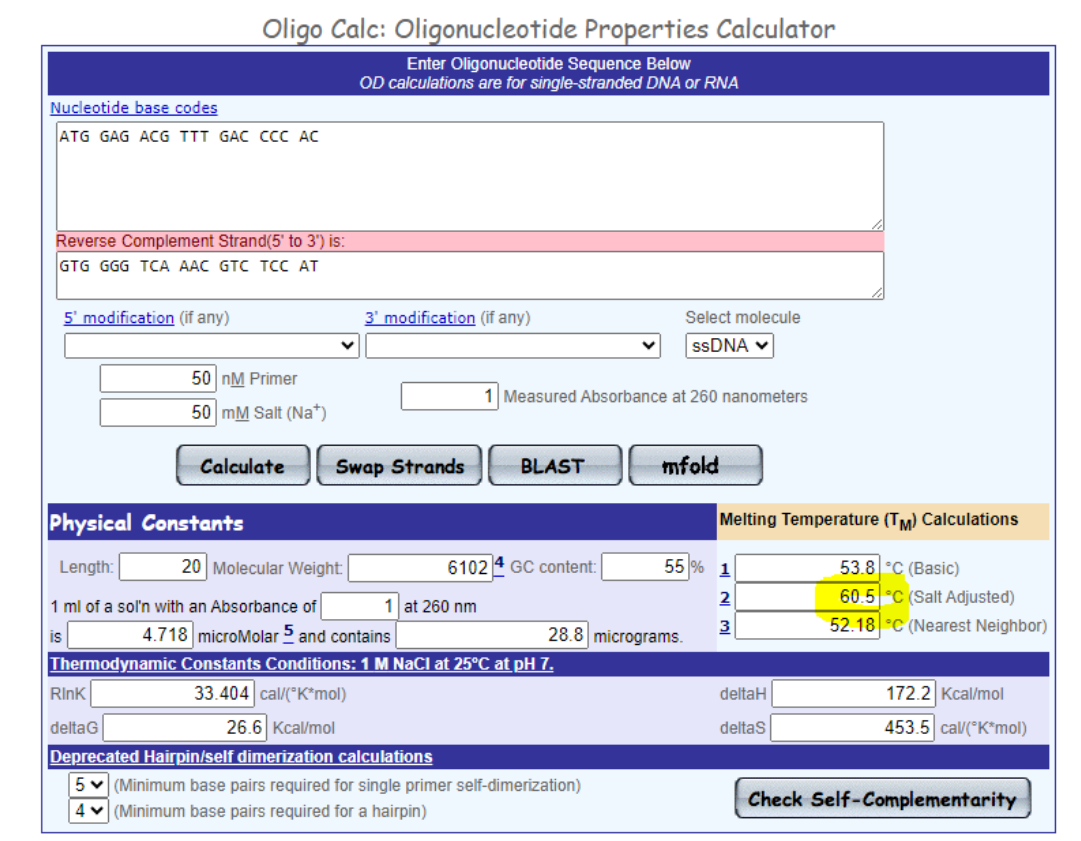

Citation: Kibbe WA, 'OligoCalc: an online oligonucleotide properties calculator', (2007)

### R:TCA GAA ATC TTT TTG TAA ATC ACT CTT

Reverse complement the whole CDS:

#### **Reverse Complement results**

>NM 000946.3:26-1288 Homo sapiens DNA primase subunit 1 (PRIM1), TCAGAAATCTTTTTGTAAATCACTCTTCTTAAGAAGTTCTCCTTTTCGGGATTTATCCAG ATTTTCAAGAAAATGTTCAAAAACTTTCACATAAGGTGCTAGACTGGTCTTCTTATAATC TCTGGTTCTATGTTTGACATCAGATTCAGCTTCATTCTCCTCTTTTTCCTCTTCATTAGT GGAAATGGCATCCAATTCACGGCAGATGAAGCTTATGGTCGGAACAGTAAATGGATCAAA CTGGTCCACTTTCTGCAAATCAATAGGCACAGATATGCGACCTGTTTTAGGATGAACACI AAAAGGGCTCTTCAGTAGATGATTGATTCCTTTGCTGACATTGATATCCAGCCGTGGAAA ACAGTACTGGAGCATAATCTCCCACTCCAGCCAGGGTCCATATTTGTCATTTTGATGTT ATTCTGATATCTGCTGCTACTTTCTTCAAGTGCTCCCAACGCTGAAGTGAATTGTGAGA CTTTTGGAAGCTTTGTTGAAGTTCATCATGAATTGTTTCAGGAACAAGGGCTAAAATCTT ATCCCAGCTTTCTTTATTTCGAGAATATCTTGATTAACCAAGGCATATTCTTCAAAGTA TTTTTTTATTATGTTTATAGATTTTCTGATAAAAGGGTGAATTTTTTCACTTAGGTGAAC TTTCTTTTTAACGTCTTGACCACCCTTTACAAGGCTCAAATACTCAACTATCCCAGAACG TACTGCAGAAGACAGTTTTCTAACTGATTCATCACAGACCCAACAATGAACACCTCTCCT TCCAGAATATACCCAGAGACGATGCTTAAATCCAAAGTCCTCCTTCAATGCTCTGTCAAT GATGCGTATGCCCATTGTCATGAGGGTCCAGCACTTAGGACATATGTCTGCAGAACTACA ACATCTCCTCACATCGTCATAGTCTGTCATGTCAATGTCAAATACCAGTTCTTTTTCCTG AGCCTGGAAAGCTCCCAGCTTCACTGTATTGTGTTGATTGGGTCTGTGAGAATATACTGC GCCTATATCAATCTTGTATGGATTCATTTTCTGCATCTCCTTTTCCAGATCACTCTGGTT

#### Oligo Calc: Oligonucleotide Properties Calculator

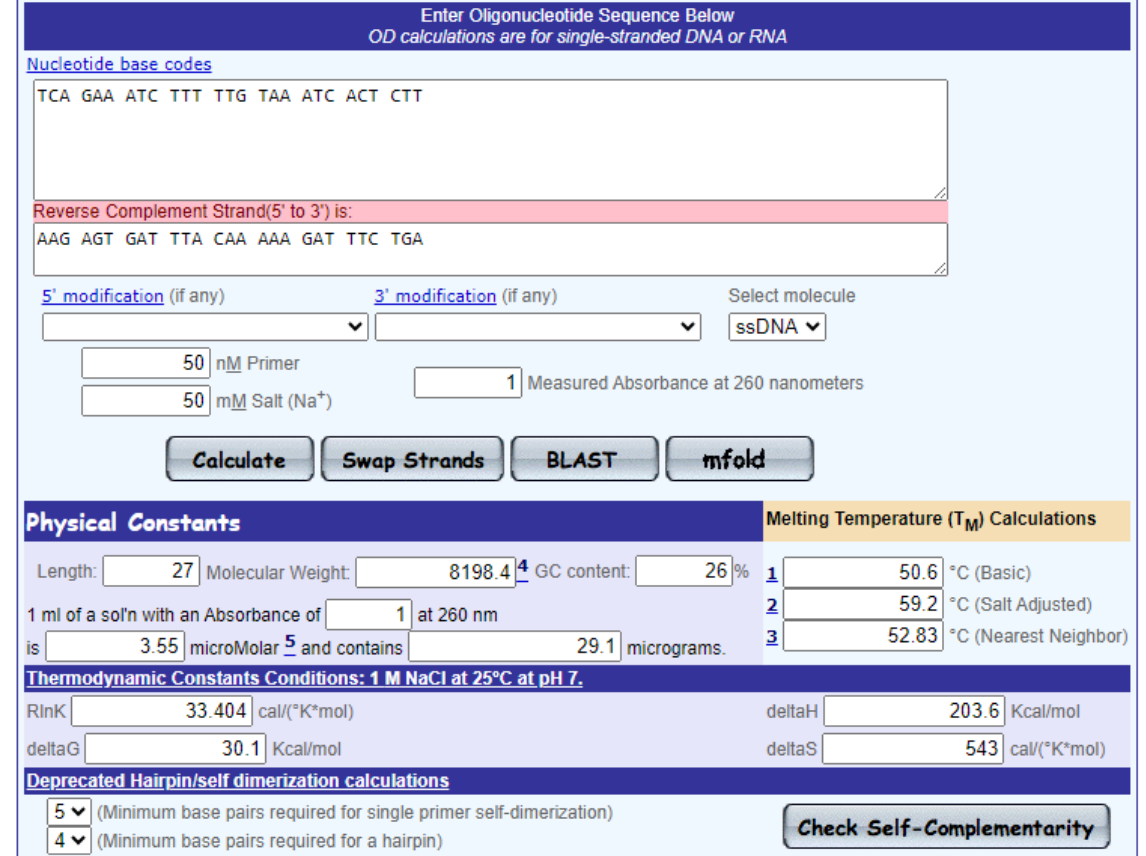

"OligoCalc: an opling oligopucleotide proporties calculater" (2007)

# Compare the designed primers with the sequence of the mRNA and the CDS.

Multalin (don´t forget to reverse complement the primer for comparison

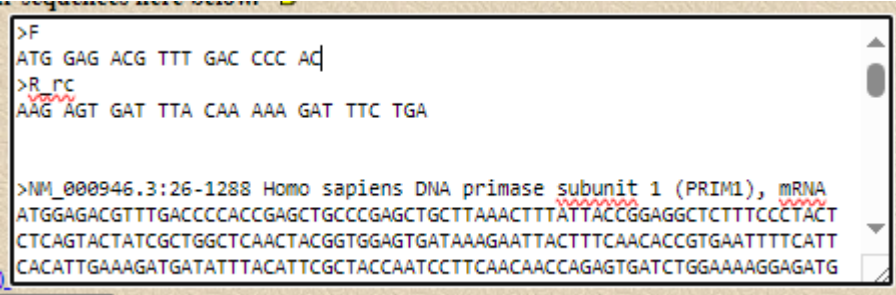

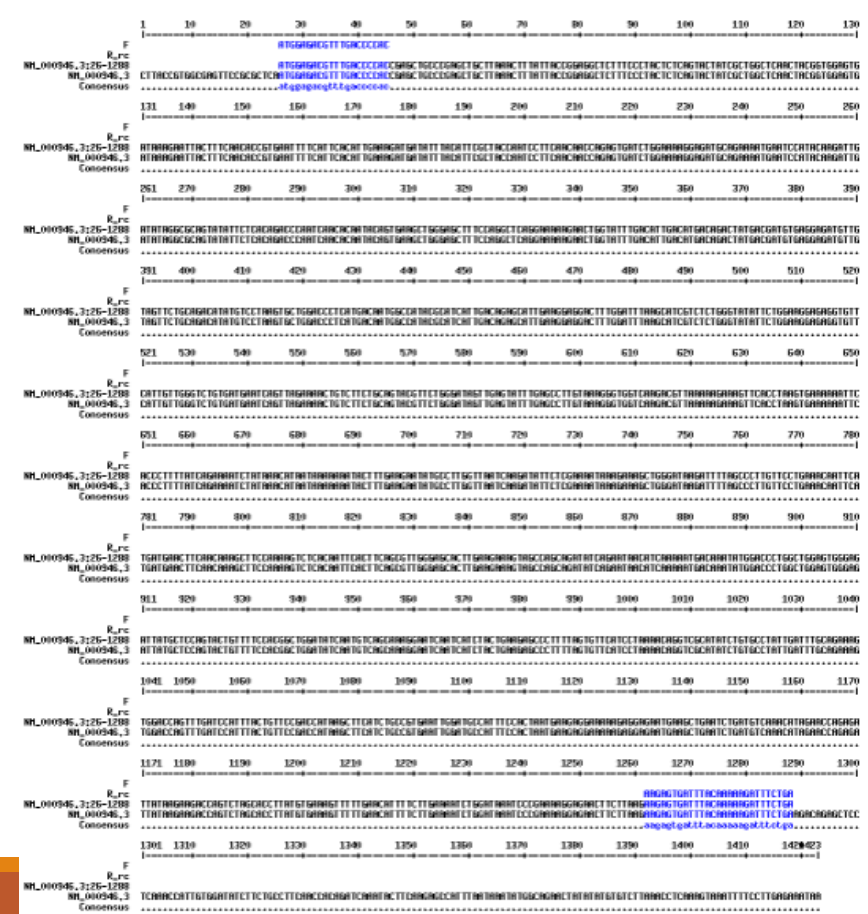

## Is there a restriction enzyme that would cut the sequence of **the third exon** exactly once?

### Get the 3rd exon:

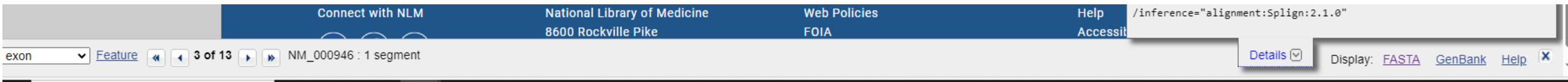

### Restriction summary:

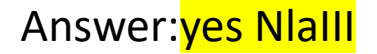

#### **Sequence Manipulation Suite:**

#### **Restriction Summary**

Restriction Summary accepts a DNA sequence and returns the number and positions of commonly used restriction endonuclease cut sites. Use this prod seament of DNA

Paste the raw sequence or one or more FASTA sequences into the text area below. Input limit is 100,000,000 characters.

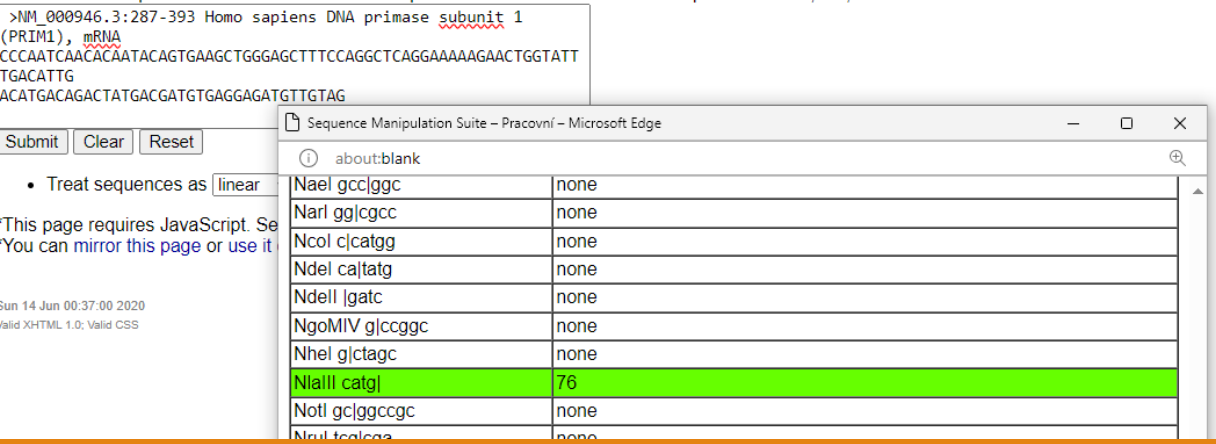

## **B: Work with following peptide sequence:**

LALASVFWSISYYSSPFAFFYLYRKGYLSLSKVVPFSHYAGTLLLLLAGVACLRGIGRWT NPQYRQFITILEATHRNQSSENKRQLANYNFDFRSWPVDFHWEEPSSRKESRGGPSRRGV ALLRPEPLHRGTADTLLNRVKKLPCQITSYLVAHTLGRRMLYPGSVYLLQKALMPVLLQG QARLVEECNGRRAKLLACDGNEIDTMFVDRRGTAEPQGQKLVICCEGNAGFYEVGCVSTP LEACYSVLGWNHPGFAGSTGVPFPQNEANAMDVVVQFAIHRLGFQPQDIIIYAWSIGGFT

- 1) To which human protein this peptide probably belongs?
- 2) Does this peptide contain any transmembrane helices?
- 3) What is molecular weigth of this peptide?
- 4) How does a given peptide sequence differ from an identified (human) sequence (within the same segment)?
- 5) Write down the identified mutation. -We did not cover this one.

# To which human protein this peptide probably belongs?

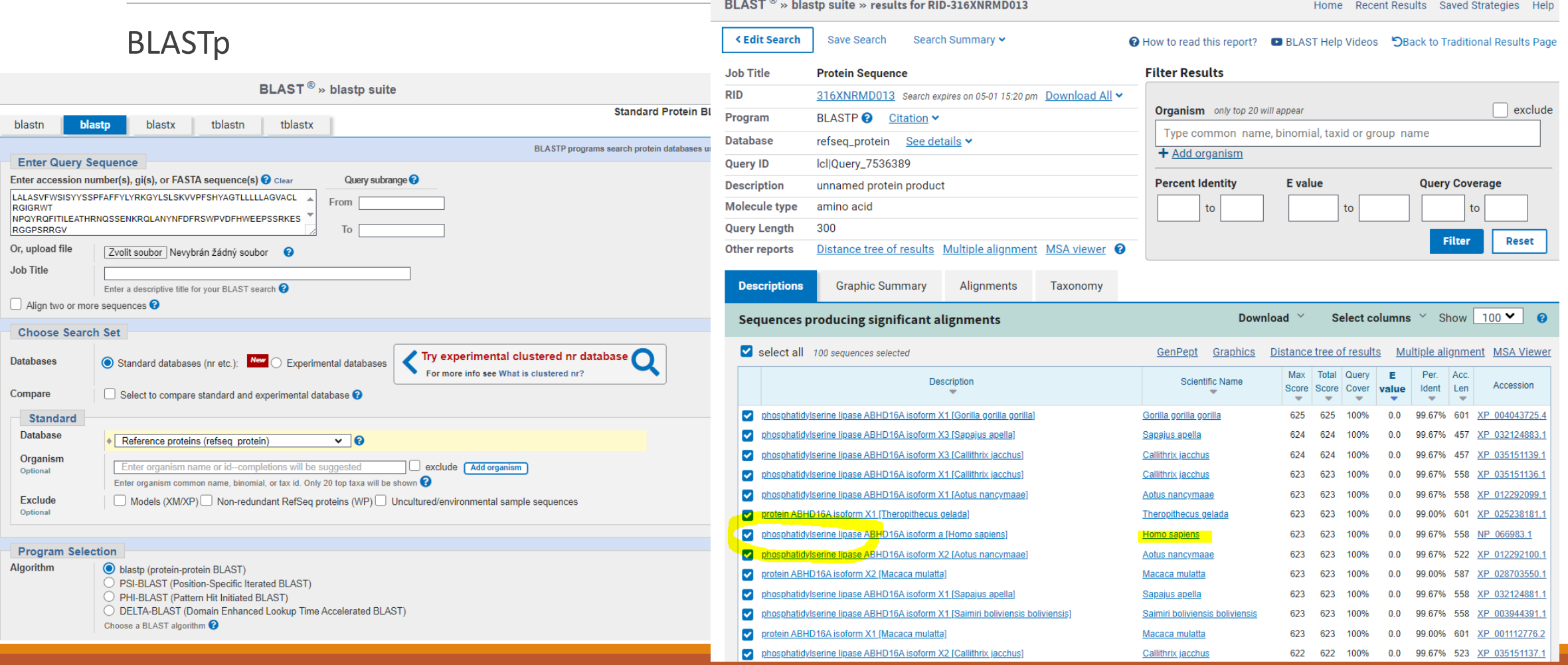

## Does this peptide contain any transmembrane helices?

### **TMHMM** result

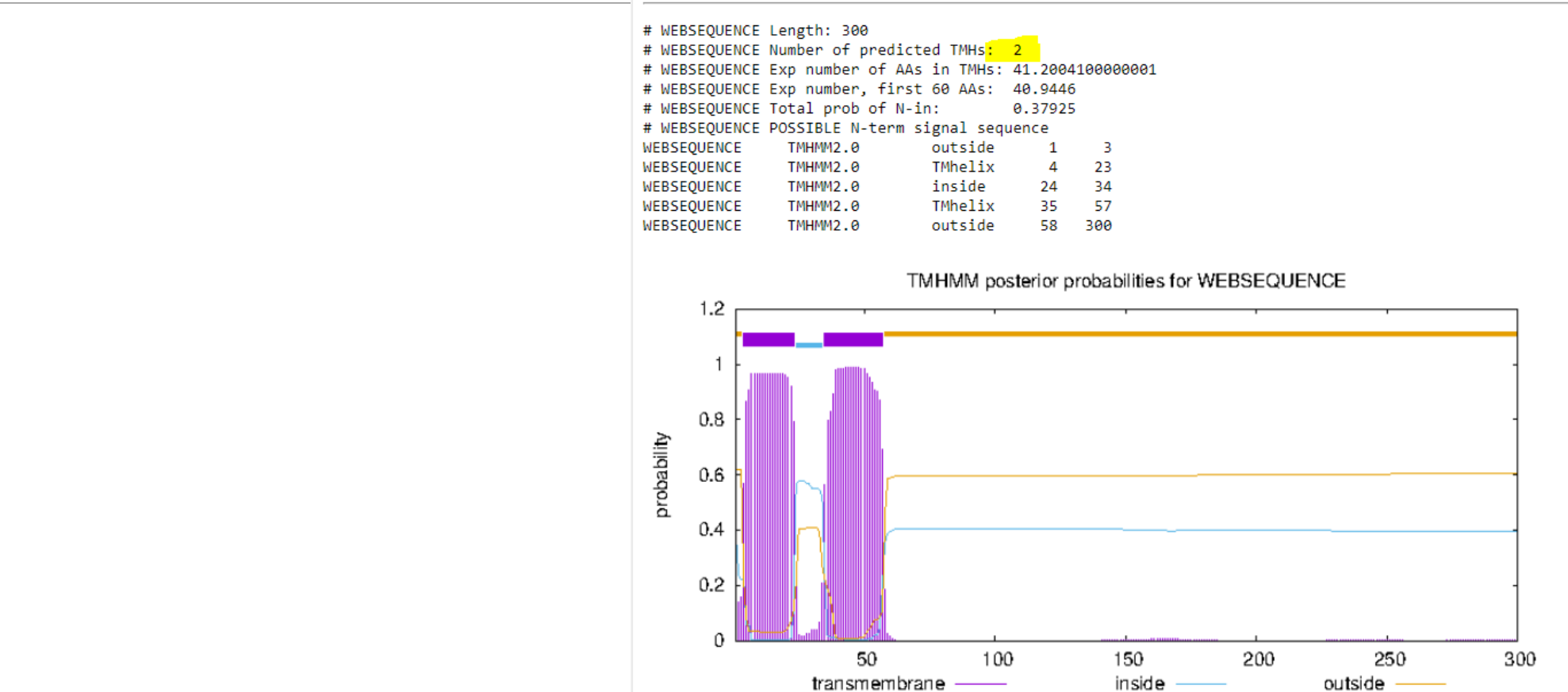

Yes 2.

# What is molecular weigth of this peptide?

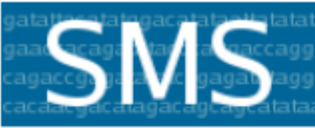

**Format Conversion** -Combine FASTA -EMBL to FASTA -EMBL Feature Extractor -EMBL Trans Extractor -Filter DNA -Filter Protein -GenBank to FASTA -GenBank Feature Extractor -GenBank Trans Extractor -One to Three -Range Extractor DNA -Range Extractor Protein -Reverse Complement -Split Codons -Split FASTA -Three to One -Window Extractor DNA -Window Extractor Protein Sequence Analysis -Codon Plot -Codon Usage -CpG Islands -DNA Molecular Weight -DNA Pattern Find -DNA Stats -Fuzzy Search DNA -Fuzzy Search Protein -Ident and Sim

## **Sequence Manipulation Suite:**

### **Protein Molecular Weight**

Protein Molecular Weight accepts one or more protein sequences and calculates molecular weight. You can append copies of wish to predict the location of a protein of interest on a gel in relation to a set of protein standards.

Paste the raw sequence or one or more FASTA sequences into the text area below. Input limit is 200,000,000 characters.

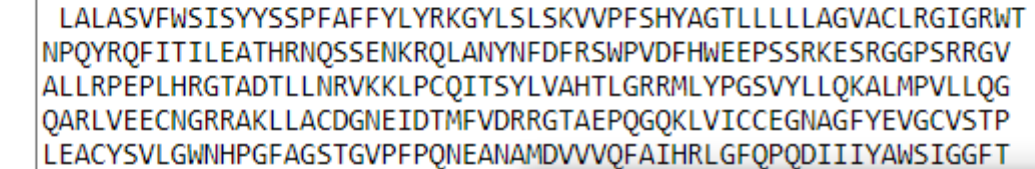

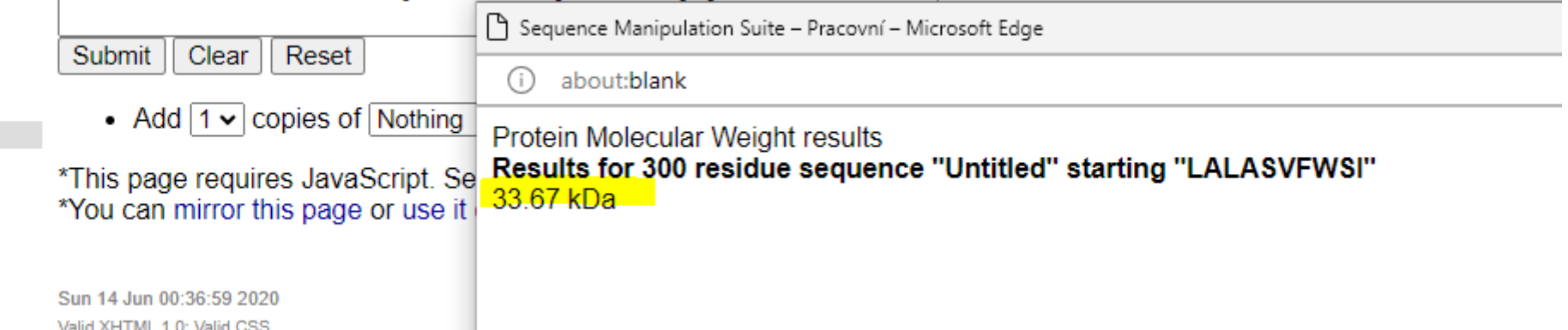

## How does a given peptide sequence differ from an identified (human) sequence (within the same segment)?

Differs in 1 aminoacid

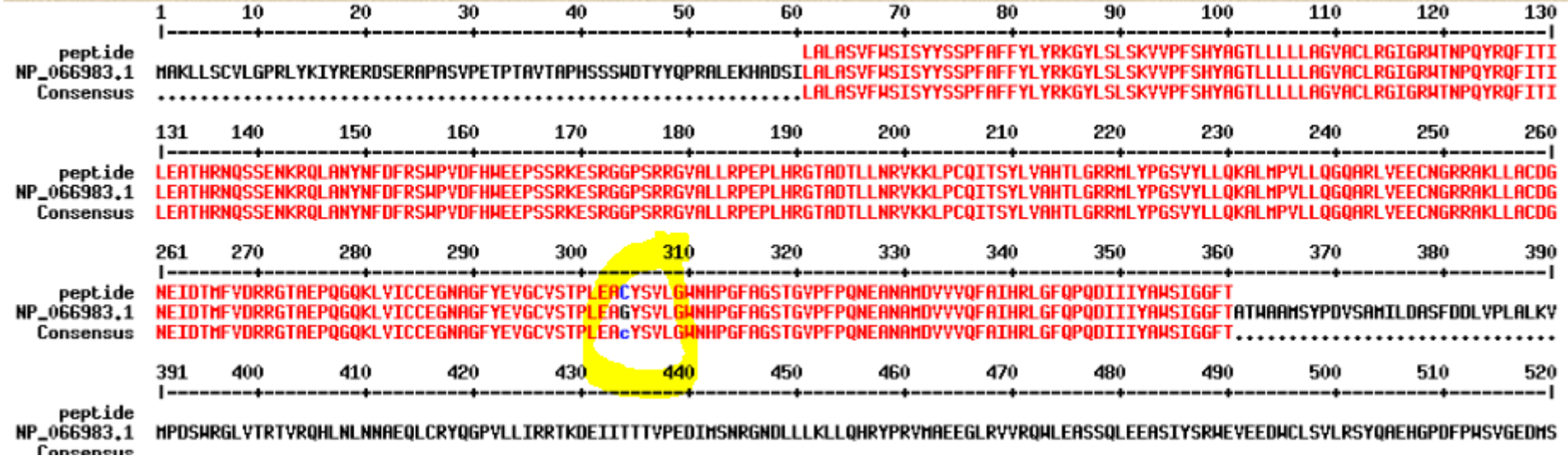